## **Dématérialisation des autorisations d'urbanisme**

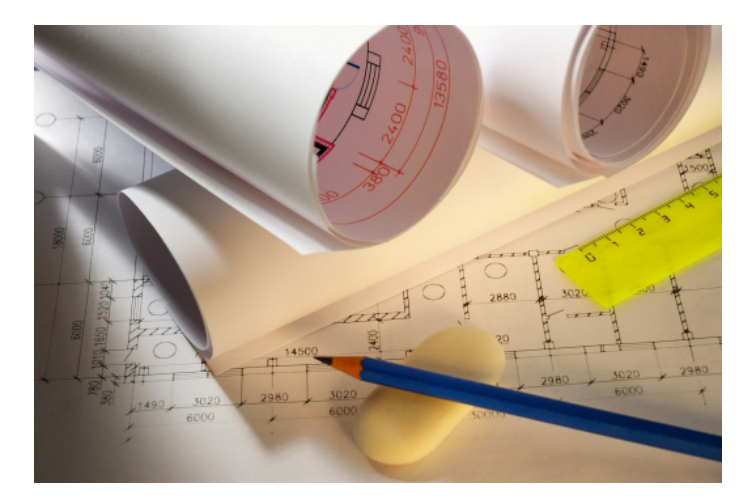

Toutes les demandes d'urbanisme peuvent se faire via la plateforme "Guichet numérique des Autorisations d'Urbanisme". D'abord ouvert aux dossiers les plus simples afin de permettre au service d'ajuster ses pratiques, le GNAU permettra prochainement de déposer les déclarations préalables ainsi que les permis de construire sous forme dématérialisée.

Toutefois, le dépôt sous format papier est toujours possible et restera obligatoire pour les dossiers concernant les établissements recevant du public.

Développé à l'échelle intercommunale, ce nouveau portail mutualisé a pour but de simplifier les démarches des habitants et des professionnels mais aussi d'améliorer l'organisation et le fonctionnement administratifs, en optimisant les temps de traitement des dossiers.

**Guichet numérique des [Autorisations](https://demarches-urbanisme.cergypontoise.fr/gnau/?ref=Courdimanche#/) d'Urbanisme**

## **Déposer ses demandes d'autorisation d'urbanisme en ligne**

## **Pour qui ?**

Ce guichet permet aux particuliers comme aux professionnels de formuler une demande d'urbanisme et d'en suivre son traitement grâce à un espace personnel et sécurisé.

## **Comment faire ?**

Il suffit de se connecter au guichet numérique pour formuler votre demande en ligne. Un guide utilisateur est à votre disposition sur la page d'accueil du GNAU

Liens utiles Guichet numérique des [Autorisations](https://demarches-urbanisme.cergypontoise.fr/gnau/?ref=Courdimanche#/) Urbanisme Atlas des [Patrimoines](http://atlas.patrimoines.culture.fr/atlas/trunk/)